# GOVERNMENT OF ASSAM OFFICE OF THE DIRECTOR OF HIGHER EDUCATION, ASSAM KAHILIPARA,::::::::::GUWAHATI – 19.

\*\*\*\*\*\*\*

No. DHE/PA/Misc/1/2016/251

Dated Kahilipara, the 22-9-2020

From:

Smti. G. Phukan, ACS Director Higher Education, Assam, Kahilipara, Guwahati-19.

To,

The Principal (All)
Govt. & Provincialised College, Assam

Sub:-

Registration of Educational Institutions under Youth Parliament Program reg-

Sir/Madam,

With reference to the subject cited above, I would like to forward herewith the letter received from the Executive Director i/c, Samagra Shiksha, Assam in connection with Registration of Educational Institutions under Youth Parliament Program in the web portal <a href="https://www.nyps.mpa.gov.in">www.nyps.mpa.gov.in</a> introduced by Ministry of Parliamentary Affairs, Govt. of India, the last date for registration on the portal has been extended till December 12/2020.

This is for your kind information and necessary action.

Yours faithfully,

Director of Higher Education, Assam Kahilipara, Guwahati-19.

# OFFICE OF THE MISSION DIRECTOR SAMAGRA SHIKSHA , ASSAM

Kahilipara, Guwahati-781019

Ne. RMSA/ Plan/ S 7 M / 174/ 2012/ pt/90

Dated September 10/2020

From

K. Baruah, ACS

Executive Director i/c Samagra shiksha, Assam

To

The Inspector of Schools,

All districts

Subject

Registration of Educational Institutions under Youth Parliament Programme

Sir,

In inviting a reference to the subject mentioned above, I am directed to inform you that the Ministry of Parliamentary Affairs has introduced the Youth Parliament Programme in various educational institutions with the objective to strengthen the roots of Parliamentary democracy, inculcate healthy habits of discipline, develop tolerance of divergent views and familiarize the student community with the procedures and functioning of Parliament. A web portal has been launched with aims to bring all educational institutions of the Country under the ambit of the Youth Parliament Programme.

In view of the above, all educational institutions having class - IX to XII are requested to register themselves in the web portal www.nyps.mpa.gov.in and participate in the portal based Youth Parliament Programme. The guidelines for registration in the web portal is enclosed herewith for your ready reference.

Ministry of Parliamentary Affairs has extended the last date for registration for Youth Parliament Programme on portal till December 12/2020

It is therefore, requested to instruct all the educational institutions having class IX to XII for maximum participation in the programme and submit the status of registration of institutions to the undersigned for uploading in the specified link of MoPA, Govt of India.

Enclo: As stated above.

Yours' faithfully,

Executive Director i/c SSA & RMSA, Assam

Memo No. RMSA/ Plan/ S 7 M / 174/ 2012/ pt/90- A

Dated September 10/2020

#### COPY TO-

- 1. The Commissioner & Secretary to the Govt of Assam, Elementary & Secondary Education Department, Dispur for kind information.
- .2 The Director, Higher Education, Assam for information.
- 3. The Director, Secondary Education, Assam for information.

Executive Director i/c SSA & RMSA, Assam

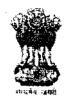

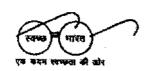

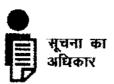

L. S. Changsan, IAS Joint Secretary (Inst.) Tel. No. 011-23070584 भारत सरकार
मानय संसाधन विकास मंत्रालय
स्कूल शिक्षा और साक्षरता विभाग
शास्त्री भवन
नई दिल्ली — 110 115
GOVERNMENT OF INDIA
MINISTRY OF HUMAN RESOURCE DEVELOPMENT
DEPARTMENT OF BCHOOL EDUCATION & LITERACY
SHASTRI BHAVAN
NEW DELHI-110 115

D.O No. 12-4/2020-IS.5

Dated: 04.09.2020

Dear Lin / Madam,

Please find enclosed herewith Ministry of Parliamentary Affairs D.O. letter No.6(5)/2018-YP dated 25th August, 2020 regarding registration of Educational Institutions under Youth Parliament Programme. I would like to inform that this Department vide letter No. F.No.1-1/2020-IS.5 dated 29th January 2020 (enclosed), has circulated detailed guidelines in this regard and requested States / UTs to encourage all the schools having classes IX to XII to participate in the Youth Parliament Programme.

- 2. The Youth Parliament Programme is being run by Ministry of Parliamentary Affairs in various educational institutions with the objective to strengthen the roots of Parliamentary democracy, inculcate healthy habits of discipline, develop tolerance of divergent views and familiarize the student community with the procedures and functioning of Parliament. Hon'ble President launched the Web-Portal of National Youth Parliament Scheme on the occasion to commemorate the 70th Anniversary of adoption of the Constitution of India Samvidhan Diwas' on 26th November, 2019.
- 3. The Web-Portal aims to bring all educational institutions of the country under the ambit of the Youth Parliament Programme. The portal is accessible at www.nyps.mpa.gov.in All schools having classes from IX to XII are requested to register themselves on www.nyps.mpa.gov.in and participate in the portal based youth parliament programme.
- 4. Ministry of Parliamentary Affairs has extended the last date for registration for schools having classes IX to XII for Youth Parliament Programme on portal till 31.12.2020 in view of the prevailing situation on account of COVID-19.

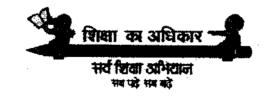

" ( 248

5. I therefore, request you to issue necessary instructions to schools and ensure their maximum participation in the programme. The status of registration of schools for youth parliament may kindly be uploaded on the link given below (at state level only).

https://docs.google.com/spreadsheets/d/11EsYt4LPOztRhhgB0B0daRA6lOJFihclPKLfwtp1VAM/edit?usp=sharing

Wik.

regards,

Yours sincerely,

Encl : As above.

(I. S. Changsan

To,

The Additional Chief Secretary/Principal Secretary / Secretary (Education), All States and UTs.

Copy for necessary action to:

Chairman, CBSE Commissioner, NVS Commissioner, KVS Director, CTSA Director, NCERT 748901(19/2020)Bacquing (94/4) nd मचिव DR. RAJENDRA SHANKAR SHUKLAS SECRETARY D.O.No.6(3)/303

country.

- plays in Sal
- take part in the Ye

8. The 24.08.2028. Out of this Ministry to Institutions have as bust of the 11.12.2028 is placed.

# 'Portal Based Youth Parliament Programme'

#### Introduction

Ministry of Parliamentary Affairs has been running the Youth Parliament programme in various educational institutions of the country since 1966 with the objective of strengthen the roots of Parliamentary democracy, inculcate healthy habits of discipline, develop tolerance of divergent views and familiarize the student's community with the procedure and functioning of Parliament.

To increase the participation of the schools and other institutions Hon'ble President launched the Web-Portal of National Youth Parliament Scheme on the occasion of commemorate the 70<sup>th</sup> Anniversary of adoption of the Constitution of India "Samvidhan Diwas".

The Web-Portal aims to bring all educational institutions of the country under the ambit of the Youth Parliament Programme. The portal is accessible at <a href="https://www.nyos.mpa.gov.in">www.nyos.mpa.gov.in</a>

#### **Objective**

The objective of the web portal of Youth Parliament is to strengthen the roots of democracy, inculcate healthy habits of discipline, tolerance of the view of others and to enable the student community to know about practices and procedures of the Parliament.

#### Who can participate in scheme?

All high schools having classes from IX to XII of the country are eligible to participate in the 'Portal Based Youth Parliament Programme

#### Participation under the programme

The registration of participation shall be done through the Youth Parliament portal (<a href="www.nyps.mpa.gov.in">www.nyps.mpa.gov.in</a>). The schools shall be able to register themselves through Aadhaar credentials of Principal/ Head/ Registrar/ Dean or as may be prescribed from time to time under Kishore Sabha (For Schools Class IX to XII). Details about registration is annexed in Annexure -I

#### **Duration of Youth Parliament sitting**

The duration of the sitting of the 'Youth Parliament' should not exceed one hour.

#### Subjects for discussion at the Youth Parliament

The subjects to be selected for discussion in Youth Parliament should be as far as possible non-controversial. Matters raised in the Youth Parliament may relate to the subjects of welfare activities, defense of the country, social justice, social reforms, economic development, communal harmony, education, govt. welfare schemes, health, student's discipline etc. No direct or indirect remarks may be made in the speeches so as to cast aspersion on the political parties or leaders/ persons etc. Every year a common theme on Government policies and programmes may be fixed for Youth Parliament.

#### Language

The participants may speak in any Scheduled language preferably in Hindi and English.

#### Venue

Each institution shall hold the Youth Parliament sitting in its own premises.

## Number of Participants in the Youth Parliament

Each Youth Parliament sitting may consist of about 50-55 students.

#### Selection of Students

Schools shall select students of class IX to XII with the approval of their principal for Kishore Sabha of Youth Parliament.

### Outline of the programme

- (a) The programme envisages Kishore Sabha for the students of Class IX to Class XII
- (b) All high schools (Class IX to XII) of the country, which are willing to participate in the Youth Parliament Programme, have to register themselves on the web-portal. After successful registration, they will be able to conduct youth parliament programme in their respective schools.
- (c) To ensure effective implementation of the scheme, the participating institutions may invite an MP/ex-MP/ MLA/ Ex-MLA/ MLC/ Ex-MLC or a Person of eminence as the Chief Guest who would oversee the performance of the Youth Parliament sitting of the schools
- (d) The institutions shall upload the reports and photos/ videos of Youth Parliament conducted by them on the web portal for scrutiny and verification by the Ministry.
- (e) If reports and photos/ videos of Youth Parliament are found to be in order after scrutiny and verification, participating students will get digital "Certificate of Participation" and teachers-in-charge / head of institutions will get digital "Certificate of Appreciation" for the programme.

#### Certificates

Every student taking part in the competition shall get 'Certificate of Participation' and Teacher incharge/ Head of institution shall get 'Certificate of Appreciation'. Principal/ Head of the Institution with login credentials shall be able to print the certificate and distribute to the participants.

D. Click on the "Kishore Sabha" for schools (classes IX to XII) and fill up the form with necessary details as shown in the photo below :-

\*(After Submission, you will get an OTP on your Registered Mobile Number. Enter OTP and click on verify)

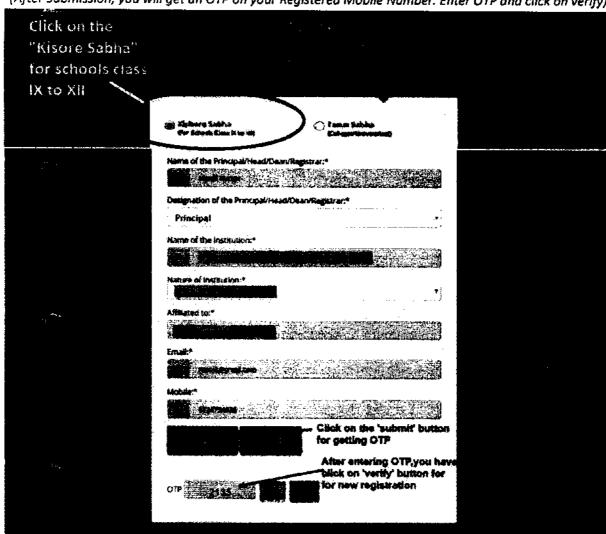

- After registration, user name and password will be delivered to registered email id and phone number.
- Username': ajay@gmail.com
   Password': \*\*\*\*\*\*\*\* (Auto generated can be changed after sign in)
- Click on the "Sign-in" button for login, Login using same user name and password credentials as shown below: -

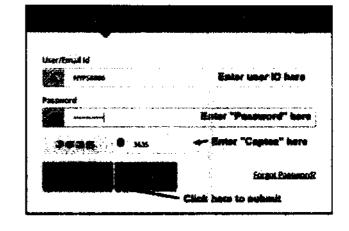

E. After logging in Dashboard will appear as shown in the photo below:-

#### Institute Dashboard

- (a) Home
- (b) Institution Details
- (c) Reports on Conduct of YP -
- (d) Student Details
- (e) Coordinator Details
- (f) Application Status
- (g) Event Status
- (h) Feedback

Home medicineral

Log Out

(b) Institution Details: After clicking on the "Institution Details" Button, Institution Details form will be open as shown in the screenshot below: -

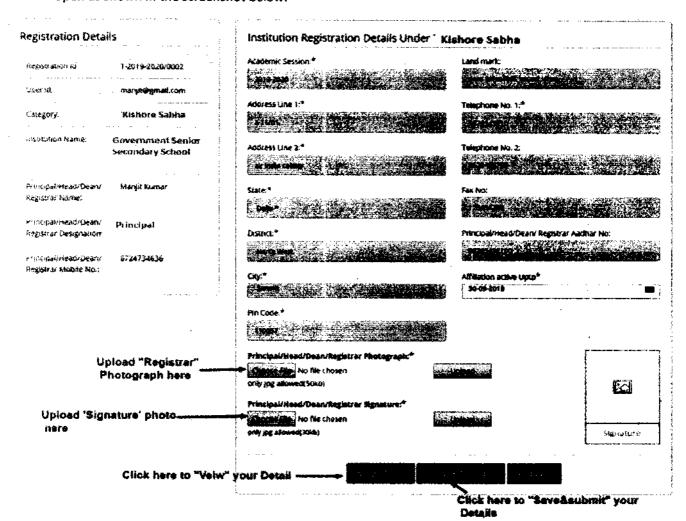

Fill the details shown in the form, upload regulsite photographs in jpg format only (<30 kb) and click on "Save & Submit" button, for saving your details.

(c) Reports on Conduct of YP: After clicking on the "Reports on Conduct of YP" Button, Reports form will open as shown in the screenshot below:-

| Details                                        |                                               | Report on conduct of Yo            | outh Parliament- 2 | 019-2020                       |                                                                                                    |
|------------------------------------------------|-----------------------------------------------|------------------------------------|--------------------|--------------------------------|----------------------------------------------------------------------------------------------------|
| Registration (d)                               | 1-5019-5030/0003                              | Date of programme:*                |                    | No. of Participants:*          |                                                                                                    |
| <b>ंडल</b> (दी.                                | maryitalgensis.com                            | <u> </u>                           |                    |                                | Control to the Control of the Control of the Contro |
| Category:                                      | Kishore Sabha                                 | Audience Saze:4                    |                    | Treasury:*                     |                                                                                                    |
| osstulæn <b>kame</b> :                         | Government Senior<br>Secondary School         | Name of Teacher-in-Charge: *       |                    | Caposinan:*                    |                                                                                                    |
| Frincipal/Mead/Dearl/<br>Registrar Name        | Manjil Kumar                                  | Nome of Chief guest & Designation: |                    | Event Locations                |                                                                                                    |
| Principal/read/Deale<br>Registral Designations | Principal                                     | Harne of Other guest(s) & Designa  | ition:             |                                |                                                                                                    |
| Principal/Head/Dean/<br>Registrar Mutole No.:  | 6724734638                                    | Guest 2  Report on Conduct of YP:* | West 5             | an interest and an arrangement | Course 4  Only pull alliquesid COurs                                                                                                    |
| A CONTRACTOR OF MARKET TO                      | colony, sansh, North<br>West, Delhi *, 110957 | Photograph 1:#                     | Po Po              |                                | pnly jog allowed(390k5)                                                                                                    |
|                                                |                                               | Photograph 2.*  Photograph 3.*     | ***                |                                | jonly (og skawed)200kb)<br>junly (og skawed)200kb)                                                                                                    |
|                                                |                                               | Photograph 4:*                     | Charles Die Ho     | en                             | only log elowerechtolis                                                                                                    |
|                                                |                                               | Photograph \$:**                   | Street Fig. 40     |                                | only jpg allowed(2000b)                                                                                                    |
|                                                |                                               | Photograph 6:                      | Charles Me. No.    | An Children                    | only jag attenuac/Stitute                                                                                                    |
|                                                |                                               | Photograph 7:                      | Charles Fig. No.   |                                | only gog allowed(200ta)                                                                                                    |
|                                                |                                               | Photograph 4:                      | No.                | An Control of                  | anty jog allumen(2004))                                                                                                    |
|                                                |                                               | Photograph 9:                      | STANDARD NO        | en Williams                    | brily jag allower(200kb)                                                                                                    |
|                                                |                                               | Pholograph 10:                     | Daniel Ivo         | on in the later                | orny jog allowed(200kb)                                                                                                    |
|                                                |                                               | video (with_fig.thip4,ava; *       | W                  | - Indian de la company         | Snly Melos allowed 100MB;                                                                                                    |
|                                                | Click here to 'vie                            | e' your details                    |                    |                                |                                                                                                    |
|                                                |                                               | Click here to 'say                 | e & submit' you    | deteila                        | Enter Student Dotalis Cick Hore                                                                                                    |

\*(5 Photographs and 1 video of the event organized is Mandatory, for saving & submitting data.)

After filling up all the details in the form click on the "Save & Submit" button, for saving your details.

(d) Student Details: After clicking on the "Student Details" Button, Student Detail form will open as shown in the screenshot below: -

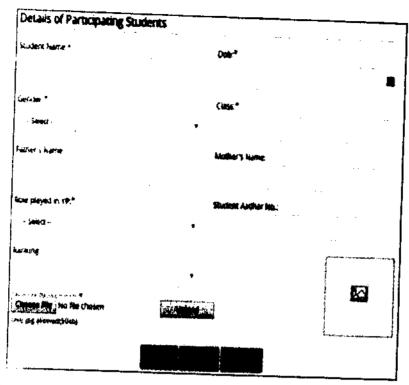

\*(Click on the "Add" button for Enable all the Text box and Dropdown)

- After filling up all the details of participating students along with their photographs (in jpg format < 50 kb) in the form click on the "Save" button, for saving your details.</li>
- (f) Application Status: After clicking on the "Application Status" Button, Status of your application can be viewed. (i.e. Letter under Process & Approved).